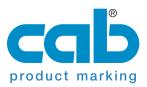

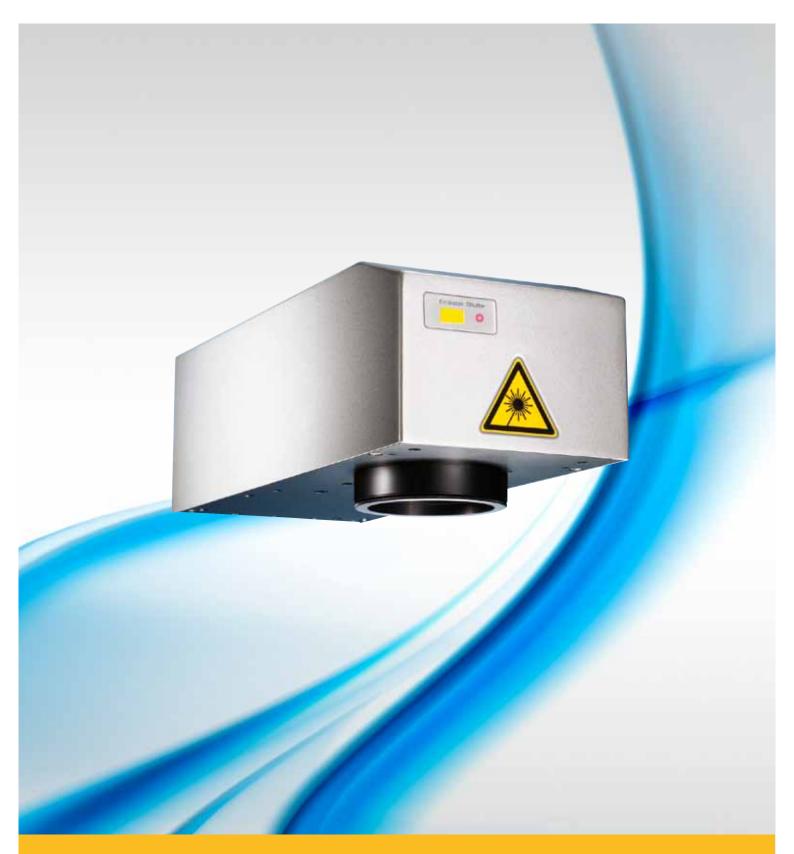

## Marking Laser FL10 / FL20

Made in Germany.

## **Diode Pumped Ytterbium Fiber Laser**

With the air cooled Ytterbium fiber lasers cab supplements the delivery program of high resolution, diode pumped marking lasers.

They mark on steel, aluminum, various plastics and many further materials with high beam quality and output power up to 20 watts.

| Laser Source                | FL10                          |                                          | FL 20     |  |
|-----------------------------|-------------------------------|------------------------------------------|-----------|--|
| Max. cw power               | 10 Wat                        | ł                                        | 20 Watt   |  |
| Pulse energy                | 0.5 mJ                        | · · · · · · · · · · · · · · · · · · ·    | 1 mJ      |  |
| Laser type                  | ytterbium fiber laser, pulsed |                                          |           |  |
| Cooling                     | ytterbie                      | air cooled                               | puiscu    |  |
| Wavelength                  |                               | 1064 nm                                  |           |  |
| Beam quality M <sup>2</sup> |                               | < 1.8                                    |           |  |
| Pulse width                 | 80 - 120 ns                   |                                          |           |  |
| Pulse frequency             |                               |                                          |           |  |
| Pilot laser                 | 650 pp                        | 20 - 80 kHz<br>650 nm / < 1 mW / Class 2 |           |  |
| Length fiber connection     | 4.5 m                         | 1/ < 1 11100 /                           | 2.5 m     |  |
| Laser safety class          | 4.5 11                        | class 4                                  | 2.5 11    |  |
| Scan head                   |                               | Class 4                                  |           |  |
| Mounting                    | ho                            | rizontal / vert                          | ical      |  |
| Scanning speed              |                               |                                          |           |  |
| Weight                      | max. 5000 mm/s                |                                          |           |  |
| Dimension h x w x d         | 8 kg<br>110 x 170 x 330 mm    |                                          |           |  |
| Plano Sperical Lens F-Theta | 100                           |                                          |           |  |
| Working distance mm         | 138±2                         | 204±2                                    | 370±2     |  |
| Marking area mm $\square$   | 60 x 60                       | 112 x 112                                | 180 x 180 |  |
| Spot diameter µm            | ~25                           | ~35                                      | ~50       |  |
| ≙ Resolution dpi            | 1000                          | 725                                      | 500       |  |
|                             |                               |                                          |           |  |
| Control Unit                |                               |                                          |           |  |
| Supply voltage / frequency  | 100 - 3                       | 240 VAC / 50                             | -60 Hz    |  |

| Supply voltage / frequency | 100 - 240 VAC / 50-60 Hz |          |
|----------------------------|--------------------------|----------|
| Power consumption          | 350 Watt                 | 450 Watt |
| Fuse (230 V), (110 V)      | 2.5 AT, 5AT              |          |
| Weight                     | 17 kg                    |          |
| Dimension h x w x d        | 178 x 420 x 420 mm       |          |
| Ambient Conditions         |                          |          |
| Operating temperature      | +5 - +40 °C              |          |
| Air humidity               | 15 - 90 % not condensing |          |
|                            |                          |          |

## **Delivery Program Fiber Laser FL10 And FL20**

| Part No.     | Device                        |
|--------------|-------------------------------|
| 5524908.xxxx | Marking Laser FL10-xxx PCI    |
| 5524906.xxxx | Marking Laser FL20-xxx PCI    |
| 5525006.xxxx | Marking Laser FL10-xxx TCP/IP |
| 5526100.xxxx | Marking Laser FL20-xxx TCP/IP |

The software cablase provides a graphical interface for real-time control or the COM interface for customized programming. cab offers solutions for integration into manufacturing lines, laser safety workstations as well foil and type plate marking systems.

| Interfaces                                                                                                    |                                                                                      |                                      |  |  |  |
|----------------------------------------------------------------------------------------------------|--------------------------------------------------------------------------------------|--------------------------------------|--|--|--|
| PC-Interfaces                                                                                                    |                                                                                      | CP/IP                                |  |  |  |
| Laser Control                                                                                                    |                                                                                      |                                      |  |  |  |
| Interface for                                                                                                    | System Ready, Start Marking<br>Laser Emission, Shutter/Chamber Interlock             |                                      |  |  |  |
| Marking Software                                                                                                    | ,                                                                                    |                                      |  |  |  |
| Hardware                                                                                                    |                                                                                      |                                      |  |  |  |
| Tialuwale                                                                                                    | min. Pentium IV-PC, 500 MHZ,<br>min.1GB RAM, CD-ROM-Disk,                            |                                      |  |  |  |
|                                                                                                    | · · · · · · · · · · · · · · · · · · ·                                                | ,                                    |  |  |  |
|                                                                                                    | 2x PCI Slot ( Version PCI ),<br>150 MB free hard drive capacity,                     |                                      |  |  |  |
|                                                                                                    | 10/100/1000 Ethernet-LAN RJ45,                                                       |                                      |  |  |  |
| Operating System                                                                                                    |                                                                                      | , Windows 7®                         |  |  |  |
| Font Types                                                                                                    | WINDOWS AF &                                                                         |                                      |  |  |  |
| Font Types<br>Font formats                                                                                                    | All Mindows Tructures F                                                              | anta fillad ar aa                    |  |  |  |
| Font ionnais                                                                                                    | All Windows TrueType Fonts, filled or as outline, laser specific Single-, Double and |                                      |  |  |  |
|                                                                                                    |                                                                                      | 0                                    |  |  |  |
|                                                                                                    | Tripple Line Fonts; all for                                                          | its can be freely                    |  |  |  |
| Font alignmente                                                                                                    | scaled and "wobbled".                                                                |                                      |  |  |  |
| Font alignments                                                                                                    | Any alignment and font direction, radial marking.                                    |                                      |  |  |  |
| Character width                                                                                                    | <b>v</b>                                                                             | Stretching and compressing possible. |  |  |  |
| Graphics                                                                                                    | orierening and comples                                                               | and hosaine.                         |  |  |  |
| Graphic objects                                                                                                    | Lina circle restandle p                                                              | olygon. Hatch and                    |  |  |  |
| Graphic objects                                                                                                    | Line, circle, rectangle, polygon. Hatch and                                          |                                      |  |  |  |
| Graphic formats                                                                                                    | cross hatch for all basic graphic objects.<br>PLT, DXF, BMP, JPG, PCX, WMF, EPS, TIF |                                      |  |  |  |
| Graphic formats                                                                                                    | All graphic elements can be scaled, moved,                                           |                                      |  |  |  |
|                                                                                                    | rotated, grouped or mirr                                                             | , , ,                                |  |  |  |
|                                                                                                    | Special tools are available to tune, align and                                       |                                      |  |  |  |
|                                                                                                    | resize the objects.                                                                  | ie to turie, aligi i aliu            |  |  |  |
| Barcodes                                                                                                    |                                                                                      |                                      |  |  |  |
| Linear Barcodes                                                                                                    | 2 of 5                                                                               | Codabar                              |  |  |  |
| Linear Darcoucs                                                                                                    | Code 39, Code 93                                                                     | EAN                                  |  |  |  |
|                                                                                                    | Code 128                                                                             | UPC                                  |  |  |  |
| 2D-Barcodes                                                                                                    | Data Matrix, ECC200, C                                                               |                                      |  |  |  |
| 20 Daroodoo                                                                                                    | Barcodes are variable in                                                             |                                      |  |  |  |
|                                                                                                    | and ratio. Tuning possib                                                             | 0                                    |  |  |  |
|                                                                                                    | generation. Inverted ma                                                              | 0                                    |  |  |  |
|                                                                                                    | Inverted marking of cod                                                              | 01                                   |  |  |  |
| Additional Featur                                                                                                    | es of the Marking Soft                                                               |                                      |  |  |  |
| Serial number, date                                                                                                    |                                                                                      |                                      |  |  |  |
| Variable fields.                                                                                                    |                                                                                      |                                      |  |  |  |
| Direct import of graphic data from Windows based applications.                                                                |                                                                                      |                                      |  |  |  |
| Programable laser                                                                                                    |                                                                                      |                                      |  |  |  |
| Process and parameter file saving.                                                                                            |                                                                                      |                                      |  |  |  |
| Control of external and digital inputs and outputs is implemented                                                             |                                                                                      |                                      |  |  |  |
| in the software.                                                                                                    |                                                                                      |                                      |  |  |  |
| Additional axes ( e.g. for lifting, rotating, linear axis ) can be                                                            |                                                                                      |                                      |  |  |  |
| controlled.                                                                                                    |                                                                                      |                                      |  |  |  |
|                                                                                                    | COM Automation Server                                                                | enabling the user                    |  |  |  |
| cablase provides a COM Automation Server enabling the user<br>to control the laser from any other user interface developed by |                                                                                      |                                      |  |  |  |
| e.g. Visual Basic, Borland Builder, provided the programming                                                                  |                                                                                      |                                      |  |  |  |
| language has ability to communicate to COM-objects.                                                                           |                                                                                      |                                      |  |  |  |
|                                                                                                    |                                                                                      |                                      |  |  |  |
|                                                                                                    |                                                                                      |                                      |  |  |  |

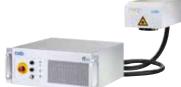

All specifications about delivery, design and technical data are given to the best of our current knowledge and are subject to change without prior notice. For more information go to www.cab.de

cab-Produkttechnik GmbH & Co KG

P.O. Box 1904 Wilhelm-Schickard-Str. 14

76007 Karlsruhe / Germany 76131 Karlsruhe / Germany Phone +49 721 6626-0 +49 721 6626-249

Fax

www.cab.de laser@cab.de